## entity properties are properties as a properties of  $\mathbb{P}\mathrm{DF}$

https://www.100test.com/kao\_ti2020/548/2021\_2022\_\_E7\_BB\_BC\_ E5\_90\_88\_E8\_BE\_85\_E5\_c40\_548277.htm Google (Yahoo)

/ / / " chips ", " (computerchips) (potatochips) (chocolatechips) Google "chips" " CHiPs"

Google

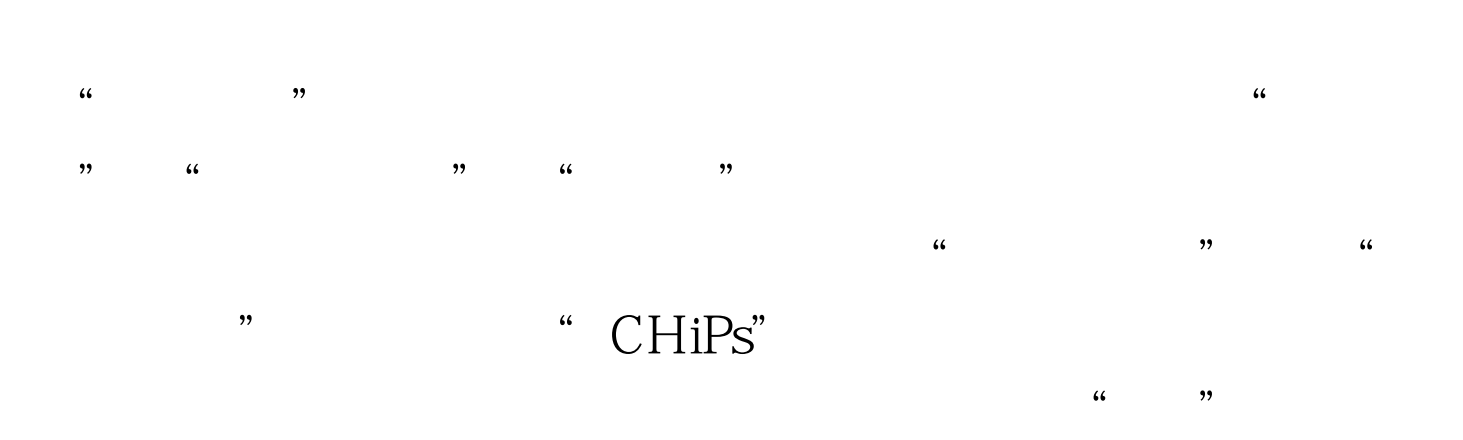

Google

Google

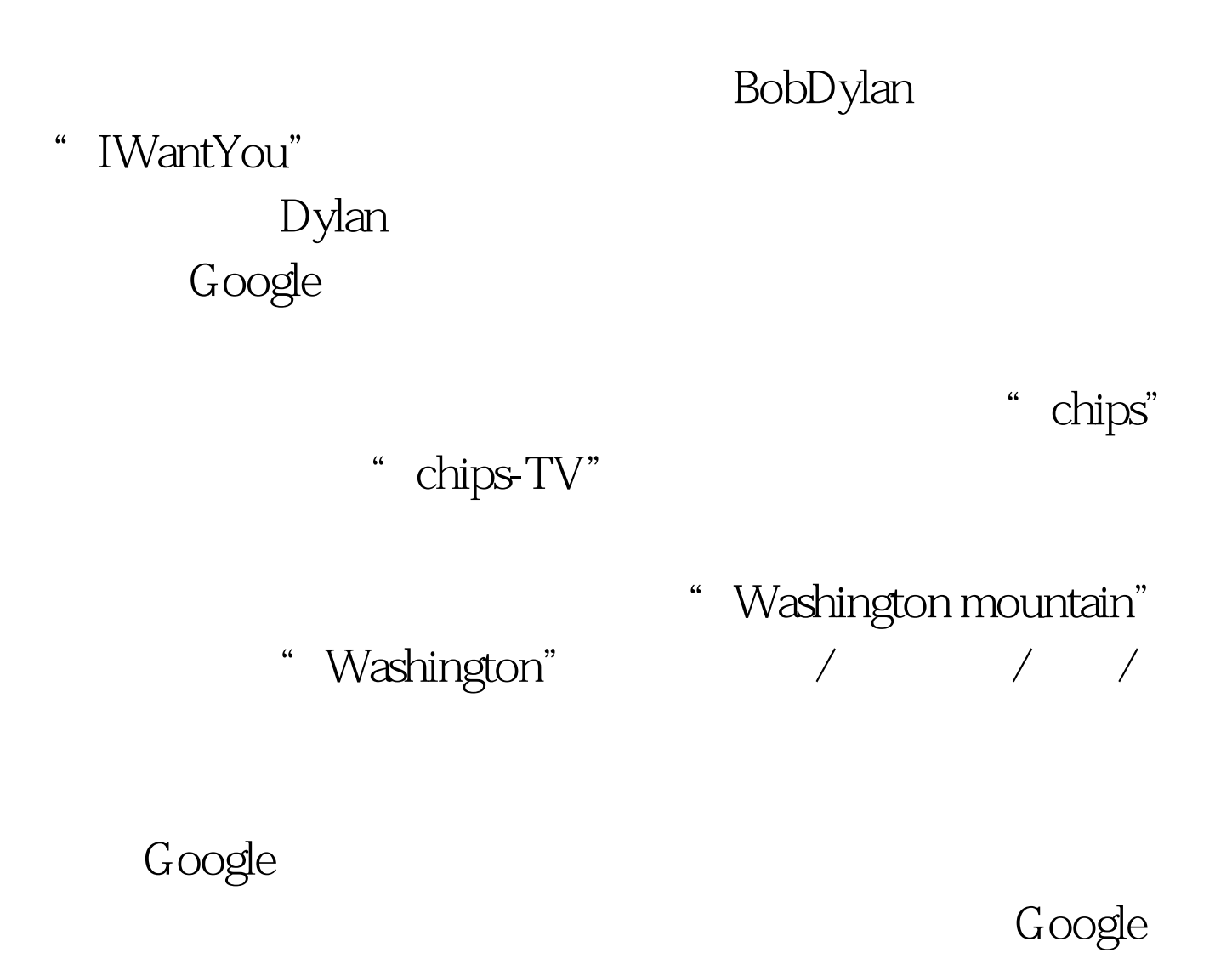

,/com/s/com/s/com/s/com/s/com/s/com/s/com/s/com/s/com/s/com/s/com/s/com/s/com/s/com/s/com/s/com/s/com/s/com/s/com/s/com/s/com/s/com/s/com/s/com/s/com/s/com/s/com/s/com/s/com/s/com/s/com/s/com/s/com/s/com/s/com/s/com/s/com  $-$  Google

-- Google

 $\frac{1}{2}$ -- Google  $-$  -  $\frac{44}{\sqrt{2}}$  ,  $\frac{44}{\sqrt{2}}$  ,  $\frac{44}{\sqrt{2}}$  ,  $\frac{44}{\sqrt{2}}$  ,  $\frac{44}{\sqrt{2}}$  ,  $\frac{44}{\sqrt{2}}$  ,  $\frac{44}{\sqrt{2}}$  ,  $\frac{44}{\sqrt{2}}$  ,  $\frac{44}{\sqrt{2}}$  ,  $\frac{44}{\sqrt{2}}$  ,  $\frac{44}{\sqrt{2}}$  ,  $\frac{44}{\sqrt{2}}$  ,  $\frac{44}{\sqrt{2}}$  ,  $\frac{44}{$ Google  $\mathcal{L}$ ,  $\mathcal{L}$  $\kappa$ -- Google " "TomBrady", " -- Google 5x8.1999 算器一样,把答案直接显示出来。 --这两个搜索引擎还能直 Google \* 0.37 \* \* 7,000 (7,000yeninusdollars)" " (convert)" "7,000 (convert7,000yentodollars)"

 $\lambda$ 

F8F8" 100Test www.100test.com